# p0408r1 - Efficient Access to basic stringbuf's Buffer

#### Peter Sommerlad

2017-02-03

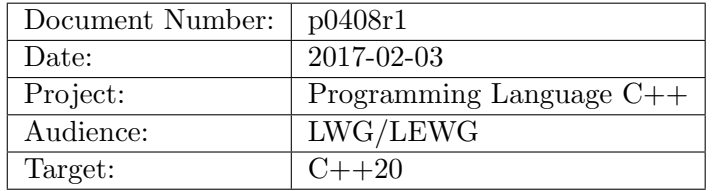

## 1 Motivation

Streams have been the oldest part of the  $C++$  standard library and their specification doesn't take into account many things introduced since  $C++11$ . One of the oversights is that there is no non-copying access to the internal buffer of a basic\_stringbuf which makes at least the obtaining of the output results from an ostringstream inefficient, because a copy is always made. I personally speculate that this was also the reason why basic\_strbuf took so long to get deprecated with its char \* access.

With move semantics and basic\_string\_view there is no longer a reason to keep this pessimissation alive on basic\_stringbuf.

I also believe we should remove basic strbuf from the standard's appendix [depr.str.strstreams].

### 2 Introduction

This paper proposes to adjust the API of basic\_stringbuf and the corresponding stream class templates to allow accessing the underlying string more efficiently.

 $C++17$  and library TS have basic\_string\_view allowing an efficient read-only access to a contiguous sequence of characters which I believe basic\_stringbuf has to guarantee about its internal buffer, even if it is not implemented using basic\_string obtaining a basic\_string\_view on the internal buffer should work sidestepping the copy overhead of calling str().

On the other hand, there is no means to construct a basic\_string and move from it into a basic\_stringbuf via a constructor or a move-enabled overload of str(basic\_ string &&).

### 2.1 History

Discussed in LEWG Issaquah. Answering some questions and raising more. Reflected in this paper.

#### 2.1.1 Changes from r0

- Added more context to synopsis sections to see all overloads (Thanks Alisdair).
- rename str\_view() to just view(). There was discussion on including an explicit conversion operator as well, but I didn't add it yet (my implementation has it).
- renamed r-value-ref qualified  $str()$  to pilfer() and removed the reference qualification from it and remaining str() member.
- Added allocator parameter for the basic\_string parameter/result to member functions (see p0407 for allocator support for stringstreams in general)

## 3 Acknowledgements

- Daniel Krügler encouraged me to pursue this track.
- Alisdair Meredith for telling me to include context in the synopsis showing all overloads. That is the only change in this version, no semantic changes!

### 4 Impact on the Standard

This is an extension to the API of basic\_stringbuf, basic\_stringstream, basic\_istringstream, and basic\_ostringstream class templates.

This paper addresses both Library Fundamentals TS 3 and C++Next (2020?). When added to the standard draft section [depr.str.strstreams] should be removed from it.

## 5 Design Decisions

After experimentation I decided that substituting the (basic\_string<charT,traits,Allocator const &) constructors in favor of passing a basic\_string\_view would lead to ambiguities with the new move-from-string constructors.

### 5.1 Open Issues discussed by LEWG in Issquah

- Is the name of the str\_view() member function ok? No. Renamed to view()
- Should the str() & werload be provided for move-out? No. give it another name (pilfer) and remove rvalue-ref-qualification.
- Should str()&& empty the character sequence or leave it in an unspecified but valid state? Empty it, and specify.
- Provide guidance on validity lifetime of of the obtained string\_view object.

### 6 Technical Specifications

The following is relative to n4604.

Remove section on char\* streams [depr.str.strstreams] and all its subsections from appendix D.

## 6.1 27.8.2 Adjust synopsis of basic stringbuf [stringbuf ]

Add a new constructor overload:

```
// ??, constructors:
explicit basic_stringbuf(
  ios_base::openmode which = ios_base::in | ios_base::out);
template<class SAlloc=Allocator>
explicit basic_stringbuf(
  const basic_string<charT, traits, SAllocator>& str,
  ios_base::openmode which = ios_base::in | ios_base::out);
explicit basic_stringbuf(
  basic_string<charT, traits, Allocator>&& s,
  ios_base::openmode which = ios_base::in | ios_base::out);
basic_stringbuf(const basic_stringbuf& rhs) = delete;
basic_stringbuf(basic_stringbuf&& rhs);
```
Change the getting str() overload to take an Allocator for the returned string. Change the str() overload copying into the string buffer to take an allocator template parameter that could differ from the buffer's own Allocator. Add a str() overload that moves from its string rvalue-reference argument into the internal buffer. Add the pilfer() member function obtaining a string from the internal buffer by moving from it. Add the view() member function obtaining a string\_view to the underlying internal buffer.

```
// ??, get and set:
template<class SAlloc=Allocator>
basic_string<charT,traits,SAllocator> str(const SAlloc& sa=SAlloc()) const;
template<class SAlloc=Allocator>
void str(const basic_string<charT, traits, SAllocator>& s);
void str(basic_string<charT, traits, Allocator>&& s);
basic_string<charT,traits,Allocator> pilfer();
basic_string_view<charT, traits> view() const;
```
#### 6.1.1 27.8.2.1 basic stringbuf constructors [stringbuf.cons]

Modify the following constructor specification:

```
template<class SAlloc=Allocator>
explicit basic_stringbuf(
  const basic_string<charT, traits, SAllocator>& str,
  ios_base::openmode which = ios_base::in | ios_base::out);
```
<sup>1</sup> Effects: Constructs an object of class basic\_stringbuf, initializing the base class with basic\_streambuf() (??), and initializing mode with which. Then calls str(s).

Add the following constructor specification:

```
explicit basic_stringbuf(
  basic_string<charT, traits, Allocator>&& s,
  ios_base::openmode which = ios_base::in | ios_base::out);
```
<sup>2</sup> Effects: Constructs an object of class basic\_stringbuf, initializing the base class with basic\_streambuf()  $(27.6.3.1)$ , and initializing mode with which. Then calls str(std::move(s)).

Note to editors: if p0407 is accepted the changes there for allocators apply here as well. However, different allocators for s and the basic\_stringbuf will result in a copy instead of a move.

#### 6.1.2 27.8.2.3 Member functions [stringbuf.members]

Add an allocator parameter for the copied from string to allow having a different allocator than the underlying stream.

```
template<class SAlloc=Allocator>
basic_string<charT,traits,SAllocator> str(const SAlloc& sa=SAlloc()) const;
```
Change p1 to use plural for "str(basic\_string) member functions" and refer to the allocator:

<sup>1</sup> Returns: A basic\_string object with allocator sa whose content is equal to the basic\_stringbuf underlying character sequence. If the basic\_stringbuf was created only in input mode, the resultant basic\_string contains the character sequence in the range  $[eback()$ ,  $egptr()$ . If the basic\_stringbuf was created with which & ios\_base::out being true then the resultant basic\_string contains the character sequence in the range [pbase(), high\_mark), where high\_mark represents the position one past the highest initialized character in the buffer. Characters can be initialized by writing to the stream, by constructing the basic\_ stringbuf with a basic\_string, or by calling one of the str(basic\_string) member functions. In the case of calling one of the str(basic\_string) member functions, all characters initialized prior to the call are now considered uninitialized (except for those characters re-initialized by the new basic\_string). Otherwise the basic\_stringbuf has been created in neither input nor output mode and a zero length basic\_string is returned.

Add the following specifications and adjust the wording of str() const according to the wording given for view() const member function.:

```
void str(basic_string<charT, traits, Allocator>&& s);
```
- <sup>2</sup> Effects: Moves the content of **s** into the **basic\_stringbuf** underlying character sequence and initializes the input and output sequences according to mode.
- <sup>3</sup> Postconditions: Let size denote the original value of s.size() before the move. If mode & ios\_base::out is true, pbase() points to the first underlying character and epptr()  $>=$  pbase() + size holds; in addition, if mode & ios\_base::ate is true,  $pptr() == phase() + size holds, otherwise pptr() == phase() is true.$ If mode  $\&$  ios\_base::in is true, eback() points to the first underlying character, and both  $gptr() == **eback()**$  and  $egptr() == **eback()** + size hold.$

```
basic_string<charT, traits, Allocator> pilfer();
```
- <sup>4</sup> Returns: A basic\_string object moved from the basic\_stringbuf underlying character sequence. If the basic\_stringbuf was created only in input mode, basic\_string(eback(), egptr()-eback()). If the basic\_stringbuf was created with which & ios\_base::out being true then basic\_string(pbase(), high\_  $mark-phase()$ , where high\_mark represents the position one past the highest initialized character in the buffer. Characters can be initialized by writing to the stream, by constructing the basic\_stringbuf with a basic\_string, or by calling one of the str(basic\_string) member functions. In the case of calling one of the str(basic\_string) member functions, all characters initialized prior to the call are now considered uninitialized (except for those characters re-initialized by the new basic\_string). Otherwise the basic\_stringbuf has been created in neither input nor output mode and an empty basic\_string is returned.
- 5 Postcondition: The underlying character sequence is empty.

basic\_string\_view<charT, traits> view() const;

- <sup>6</sup> Returns: A basic\_string\_view object referring to the basic\_stringbuf underlying character sequence. If the basic\_stringbuf was created only in input mode, basic\_string\_view(eback(), egptr()-eback()). If the basic\_ stringbuf was created with which & ios\_base::out being true then basic\_ string\_view(pbase(), high\_mark-pbase()), where high\_mark represents the position one past the highest initialized character in the buffer. Characters can be initialized by writing to the stream, by constructing the basic\_stringbuf with a basic\_string, or by calling one of the str(basic\_string) member functions. In the case of calling one of the str(basic\_string) member functions, all characters initialized prior to the call are now considered uninitialized (except for those characters re-initialized by the new basic\_string). Otherwise the basic\_stringbuf has been created in neither input nor output mode and a basic\_string\_view referring to an empty range is returned.
- <sup>7</sup> [ Note: Using the returned basic\_string\_view object after destruction or any modification of the character sequence underlying \*this, such as output on the holding stream, will cause undefined behavior, because the internal string referred by the return value might have changed or re-allocated.  $-e n d$  note ]

# 6.2 27.8.3 Adjust synopsis of basic istringstream [istringstream]

Add a new constructor overload and change the one taking the string by copy to allow a different allocator for the copied from string:

```
// ??, constructors:
explicit basic_istringstream(
  ios_base::openmode which = ios_base::in);
template<class SAlloc=Allocator>
explicit basic_istringstream(
  const basic_string<charT, traits, SAllocator>& str,
  ios_base::openmode which = ios_base::in);
explicit basic_istringstream(
  basic_string<charT, traits, Allocator>&& str,
  ios_base::openmode which = ios_base::in);
basic_istringstream(const basic_istringstream& rhs) = delete;
basic_istringstream(basic_istringstream&& rhs);
```
Change the str() member function to allow different allocator argument for the new string to be used or the obtained string copy. Add an overload of the str(s) member function that moves from a string and add pilfer() and view() member function:

```
// ??, members:
basic_stringbuf<charT, traits, Allocator>* rdbuf() const;
template<class SAlloc=Allocator>
basic_string<charT,traits,AllocatorSAlloc> str(const SAlloc& sa=SAlloc()) const;
template<class SAlloc=Allocator>
void str(const basic_string<charT, traits, SAllocator> & s);
void str(basic_string<charT, traits, Allocator>&& s);
basic string<charT,traits,Allocator> pilfer();
basic string view<charT, traits> view() const;
```
#### 6.2.1 27.8.3.1 basic istringstream constructors [istringstream.cons]

Change the constructor specification to allow a string copy with a different allocator.

template<class SAlloc=Allocator> explicit basic\_istringstream( const basic\_string<charT, traits, SAllocator>& str, ios\_base::openmode which = ios\_base::in);

<sup>1</sup> Effects: Constructs an object of class basic\_istringstream<charT, traits>, initializing the base class with basic\_istream(&sb) and initializing sb with basic\_ stringbuf<charT, traits, Allocator>(str, which | ios\_base::in)) (??).

Add the following constructor specification:

```
explicit basic_istringstream(
  const basic_string<charT, traits, Allocator>&& str,
  ios_base::openmode which = ios_base::in);
```
<sup>2</sup> Effects: Constructs an object of class basic\_istringstream<charT, traits>, initializing the base class with basic\_istream(&sb) and initializing sb with basic\_ stringbuf<charT, traits, Allocator>(std::move(str), which | ios\_base::in))  $(27.8.2.1).$ 

#### 6.2.2 27.8.3.3 Member functions [istringstream.members]

Add the allocator parameter to the following str() overloads:

```
template<class SAlloc=Allocator>
basic_string<charT,traits,SAllocator> str(const SAlloc& sa=SAlloc()) const;
```
1  $Returns:$   $rdbuf() \rightarrow str(sa).$ 

```
template<class SAlloc=Allocator>
void str(const basic_string<charT, traits, SAllocator>& s);
```
2 Effects: Calls  $rdbuf() \rightarrow str(s)$ .

Add the following specifications:

void str(basic\_string<charT, traits, Allocator>&& s);

3  $Effects:$   $rdbuf() \rightarrow str(std::move(s)).$ 

basic\_string<charT,traits,Allocator> pilfer();

<sup>4</sup> Returns: rdbuf()->pilfer().

basic\_string\_view<charT, traits> view() const;

 $5$  Returns: rdbuf()->view().

# 6.3 27.8.4 Adjust synopsis of basic ostringstream [ostringstream]

Add a new constructor overload and change the one taking the string by copy to allow a different allocator for the copied from string:

```
// ??, constructors:
explicit basic_ostringstream(
  ios_base::openmode which = ios_base::out);
template<class SAlloc=Allocator>
explicit basic_ostringstream(
  const basic_string<charT, traits, SAllocator>& str,
  ios_base::openmode which = ios_base::out);
explicit basic_ostringstream(
  basic_string<charT, traits, Allocator>&& str,
  ios_base::openmode which = ios_base::out);
basic_ostringstream(const basic_ostringstream& rhs) = delete;
basic_ostringstream(basic_ostringstream&& rhs);
```
Change the  $str()$  member function to allow different allocator argument for the new string to be used or the obtained string copy. Add an overload of the str(s) member function that moves from a string and add pilfer() and view() member function:

```
// ??, members:
basic_stringbuf<charT, traits, Allocator>* rdbuf() const;
template<class SAlloc=Allocator>
basic_string<charT,traits, AllocatorSAlloc> str(const SAlloc& sa=SAlloc()) const;
template<class SAlloc=Allocator>
void str(const basic_string<charT, traits, SAllocator>& s);
```

```
void str(basic_string<charT, traits, Allocator>&& s);
basic_string<charT,traits,Allocator> pilfer();
basic_string_view<charT, traits> view() const;
```
#### 6.3.1 27.8.4.1 basic ostringstream constructors [ostringstream.cons]

Change the constructor specification to allow a string copy with a different allocator.

```
template<class SAlloc=Allocator>
explicit basic_ostringstream(
  const basic_string<charT, traits, SAllocator>& str,
  ios_base::openmode which = ios_base::out);
```
<sup>1</sup> Effects: Constructs an object of class basic\_ostringstream<charT, traits>, initializing the base class with basic\_ostream(&sb) and initializing sb with basic\_ stringbuf<charT, traits, Allocator>(str, which | ios\_base::out)) (??).

Add the following constructor specification:

```
explicit basic_ostringstream(
  const basic_string<charT, traits, Allocator>&& str,
  ios_base::openmode which = ios_base::out);
```
<sup>2</sup> Effects: Constructs an object of class basic\_ostringstream<charT, traits>, initializing the base class with basic\_ostream(&sb) and initializing sb with basic\_ stringbuf<charT, traits, Allocator>(std::move(str), which | ios\_base::out))  $(27.8.2.1).$ 

#### 6.3.2 27.8.4.3 Member functions [ostringstream.members]

Add the allocator parameter to the following str() overloads:

```
template<class SAlloc=Allocator>
basic_string<charT,traits,SAllocator> str(const SAlloc& sa=SAlloc()) const;
```
1  $Returns:$   $rdbuf() \rightarrow str(sa).$ 

template<class SAlloc=Allocator> void str(const basic\_string<charT, traits, SAllocator>& s);

2 Effects: Calls  $rdbuf() \rightarrow str(s)$ .

Add the following specifications:

void str(basic\_string<charT, traits, Allocator>&& s);

3  $E \text{ffects:}$   $\text{rbuf}() \rightarrow \text{str}(\text{std::move(s)}).$ 

basic\_string<charT,traits,Allocator> pilfer();

<sup>4</sup> Returns: rdbuf()->pilfer().

basic\_string\_view<charT, traits> view() const;

5  $Returns:$  rdbuf()- $\triangleright$ view().

# 6.4 27.8.5 Adjust synopsis of basic stringstream [stringstream]

Add a new constructor overload and change the one taking the string by copy to allow a different allocator for the copied from string:

```
// ??, constructors:
explicit basic_stringstream(
  ios\_base::openmode which = iso\_base::out | iso\_base::in);template<class SAlloc=Allocator>
explicit basic_stringstream(
  const basic_string<charT, traits, SAllocator>& str,
  ios_base::openmode which = ios_base::out | ios_base::in);
explicit basic_stringstream(
  basic_string<charT, traits, Allocator>&& str,
  ios_base::openmode which = ios_base::in | ios_base::out);
basic_stringstream(const basic_stringstream& rhs) = delete;
basic_stringstream(basic_stringstream&& rhs);
```
Change the str() member function to allow different allocator argument for the new string to be used or the obtained string copy. Add an overload of the  $str(s)$  member function that moves from a string and add pilfer() and view() member function:

```
// ??, members:
basic_stringbuf<charT, traits, Allocator>* rdbuf() const;
template<class SAlloc=Allocator>
basic_string<charT,traits, AllocatorSAlloc> str(const SAlloc& sa=SAlloc()) const;
template<class SAlloc=Allocator>
void str(const basic_string<charT, traits, SAllocator>& s);
void str(basic_string<charT, traits, Allocator>&& s);
basic_string<charT,traits,Allocator> pilfer();
basic_string_view<charT, traits> view() const;
```
#### 6.4.1 27.8.4.1 basic stringstream constructors [stringstream.cons]

Change the constructor specification to allow a string copy with a different allocator.

```
template<class SAlloc=Allocator>
explicit basic_stringstream(
  const basic_string<charT, traits, SAllocator>& str,
  ios_base::openmode which = ios_base::out | ios_base::in);
```
<sup>1</sup> Effects: Constructs an object of class basic\_stringstream<charT, traits>, initializing the base class with basic\_iostream(&sb) and initializing sb with basic\_stringbuf<charT, traits, Allocator>(str, which).

Add the following constructor specification:

```
explicit basic_stringstream(
  const basic_string<charT, traits, Allocator>&& str,
  ios_base::openmode which = ios_base::in | ios_base::out);
```
<sup>2</sup> Effects: Constructs an object of class basic\_stringstream<charT, traits>, initializing the base class with basic\_stream(&sb) and initializing sb with basic\_ stringbuf<charT, traits, Allocator>(std::move(str), which)) (27.8.2.1).

#### 6.4.2 27.8.4.3 Member functions [stringstream.members]

Add the allocator parameter to the following str() overloads:

```
template<class SAlloc=Allocator>
basic_string<charT,traits,SAllocator> str(const SAlloc& sa=SAlloc()) const;
```
1  $Returns:$   $rdbuf() \rightarrow str(sa).$ 

template<class SAlloc=Allocator> void str(const basic\_string<charT, traits, SAllocator>& s);

2 Effects: Calls  $rdbuf() \rightarrow str(s)$ .

Add the following specifications:

void str(basic\_string<charT, traits, Allocator>&& s);

```
3 Effects: rdbuf()->str(std::move(s)).
```
basic\_string<charT,traits,Allocator> pilfer();

<sup>4</sup> Returns: rdbuf()->pilfer().

```
basic_string_view<charT, traits> view() const;
```

```
5 Returns: rdbuf() \rightarrow view().
```
# 7 Appendix: Example Implementations

The given specification has been implemented within a recent version of the sstream header of gcc6. Modified version of the headers and some tests are available at

https://github.com/PeterSommerlad/SC22WG21 Papers/tree/master/workspace/Test basic stringbuf efficient/src.